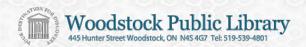

# Using Freegal, at home, on Apple/Mac with iTunes

- Freegal is free and legal access to MP3 music to download for your personal use.
- Freegal downloaded songs are DRM-free (no digital rights management restrictions) and will not expire.
- Music is from the Sony Music Entertainment catalogue and includes a variety of music genres and artists.
- Each individual library card holder may download 3 songs per week.
   A new week begins each Monday at 12:00 a.m. Eastern Time.

## Login to the Freegal Website.

At the Woodstock Public Library website you can find the links to Freegal within the **Books & More** menu or by using the **Freegal button** on the home page itself.

When prompted, enter you library card and PIN/password.

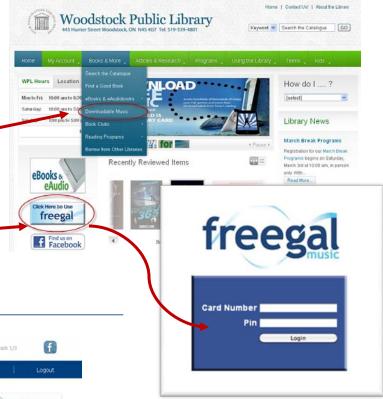

# Monte Genre News Recent Downloads FAQ Logout FREE Logout FREE Logout And 2 Artist Browning And 2 Artist Browning And 2 Artist Browning And 3 Artist Browning And 3 Artist Browni

# Browse the music catalogue

From the Freegal home page, browse by music genre, newly added material, or the Top 10/Top 100 lists.

Use the advanced search tool to locate a specific artist or song.

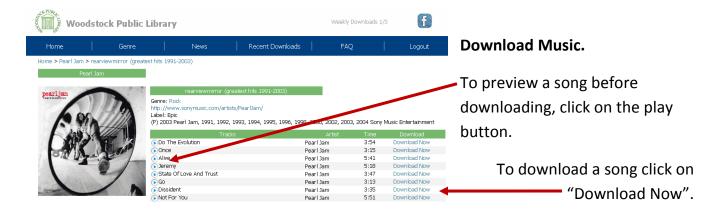

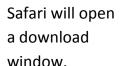

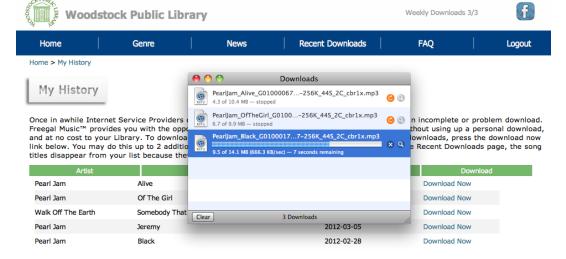

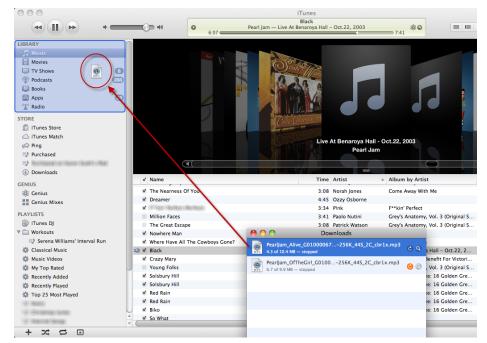

If iTunes open automatically once the download is complete, your song will be saved to your music library.

If iTunes does not open automatically, open iTunes. Locate the song in your download folder and drag and drop it into your iTunes music library.

## **Additional Tips and Tricks:**

Freegal keeps track of how many songs you have downloaded each week.

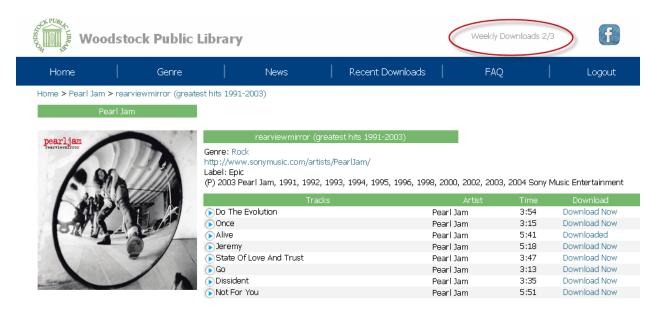

To download a song that you have previously downloaded, within the past two weeks, click on Recent Downloads.

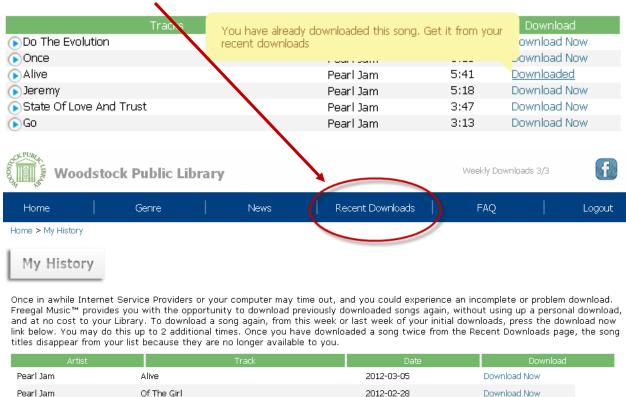

You may download a song up to 2 additional times from the Recent Downloads page.

Somebody That I Used To Know

Walk Off The Earth

2012-03-05

Download Now